<span id="page-0-0"></span>Reddy: TerraVision II: Visualizing massive terrain... - Google Scholar

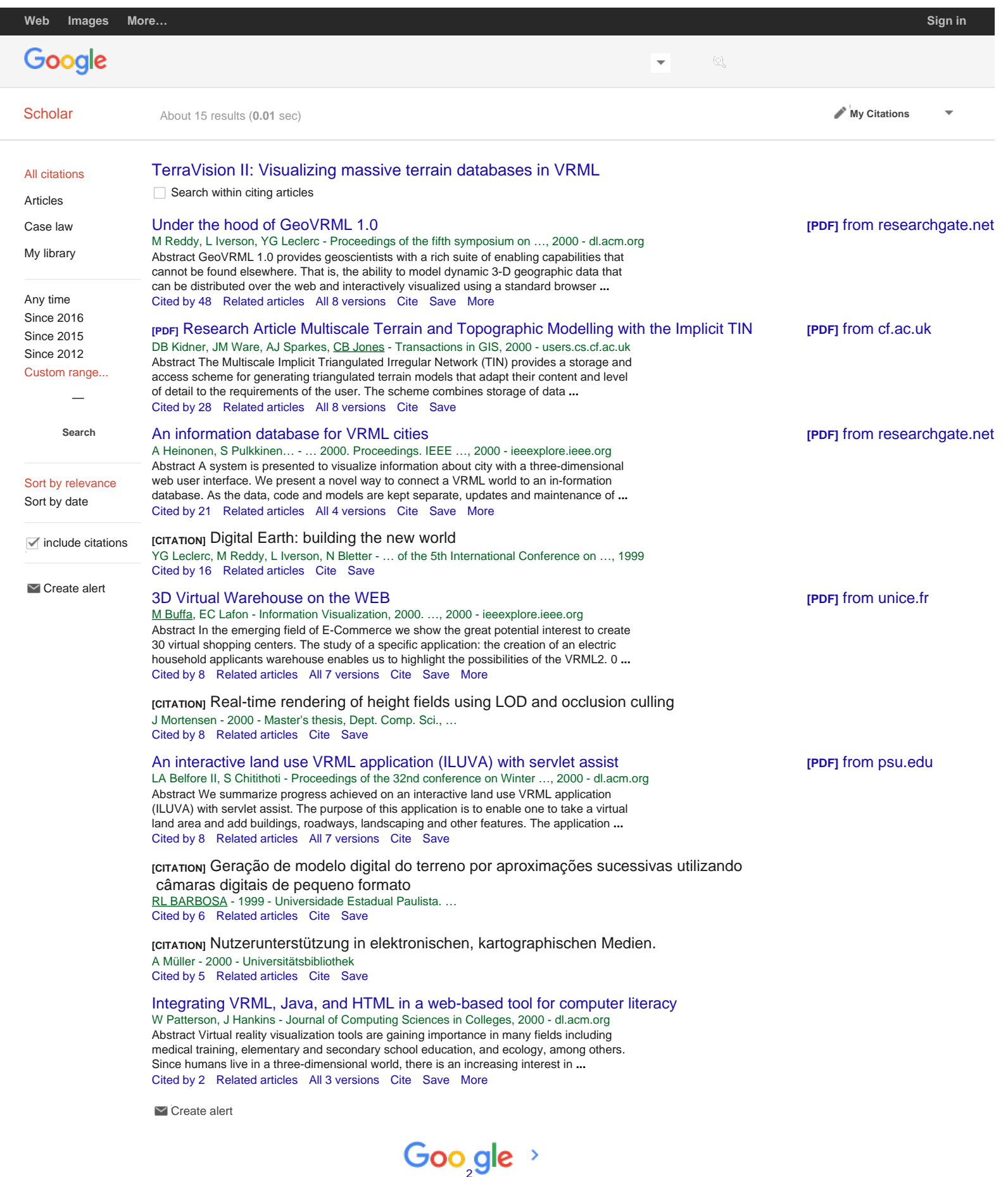

**1** [2](#page-1-0) **[Next](#page-1-0)**

[https://scholar.google.com/scholar?hl=en&as\\_sdt=2005&sciodt=0%2C5&cites=13635507707387414617&scipsc=&as\\_ylo=&as\\_yhi=2000\[1/8/2016 11:18:44 AM\]](https://www.docketalarm.com/) Find authenticated court documents without watermarks at docketalarm.com. <span id="page-1-0"></span>Reddy: TerraVision II: Visualizing massive terrain... - Google Scholar

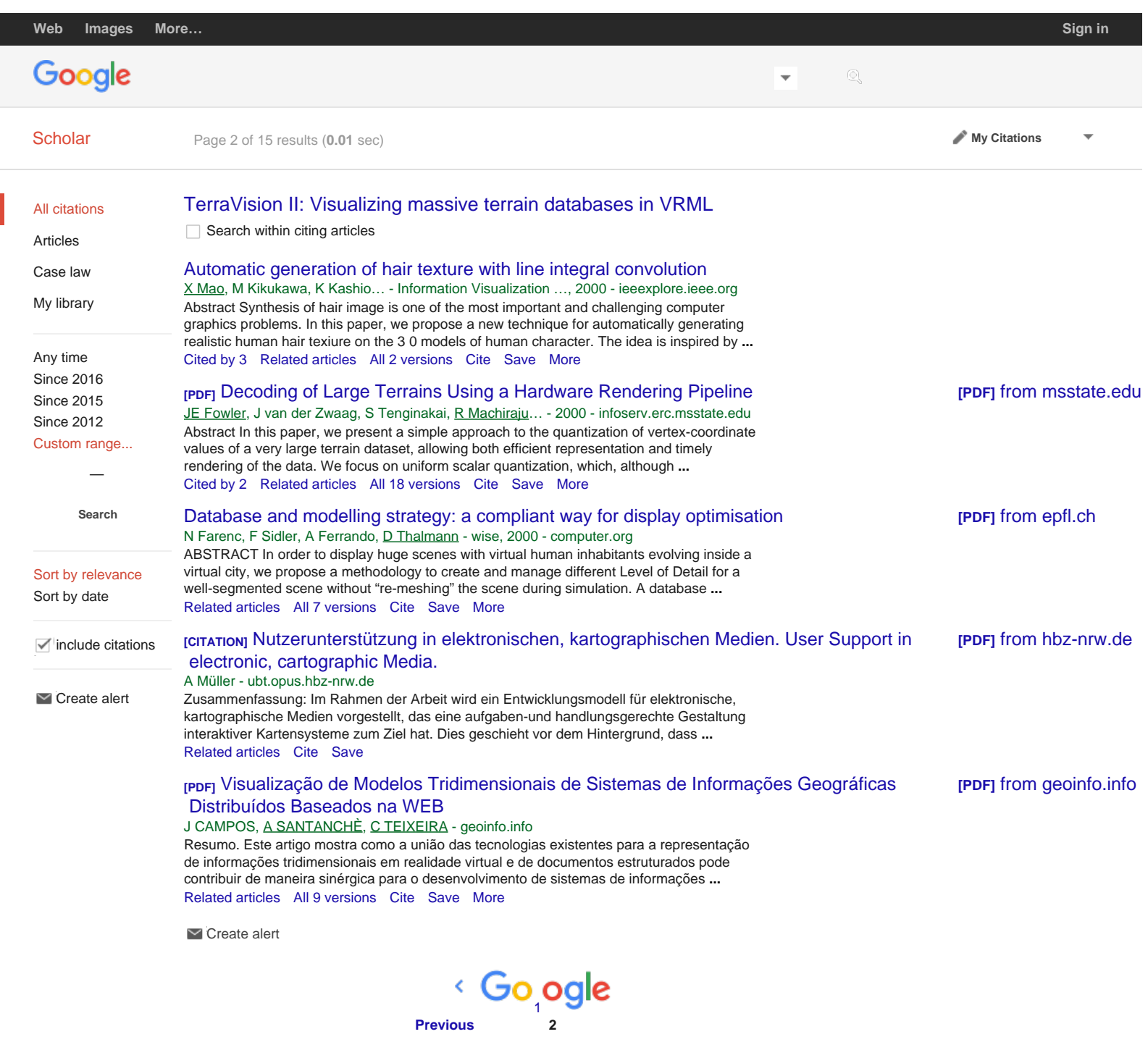

[About Google Scholar](https://scholar.google.com/intl/en/scholar/about.html) [Privacy](https://www.google.com/intl/en/policies/privacy/) [Terms](https://www.google.com/intl/en/policies/terms/) [Provide feedback](https://support.google.com/scholar/contact/general)

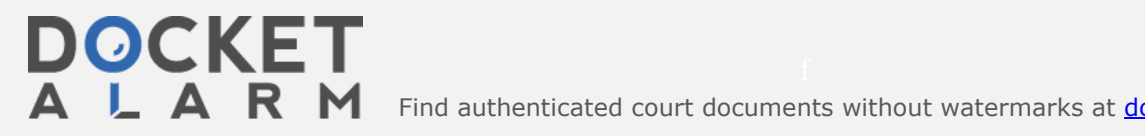

Find authenticated court documents without watermarks at docketalarm.com.